# **JHAIR**

#### **Chase Travis**

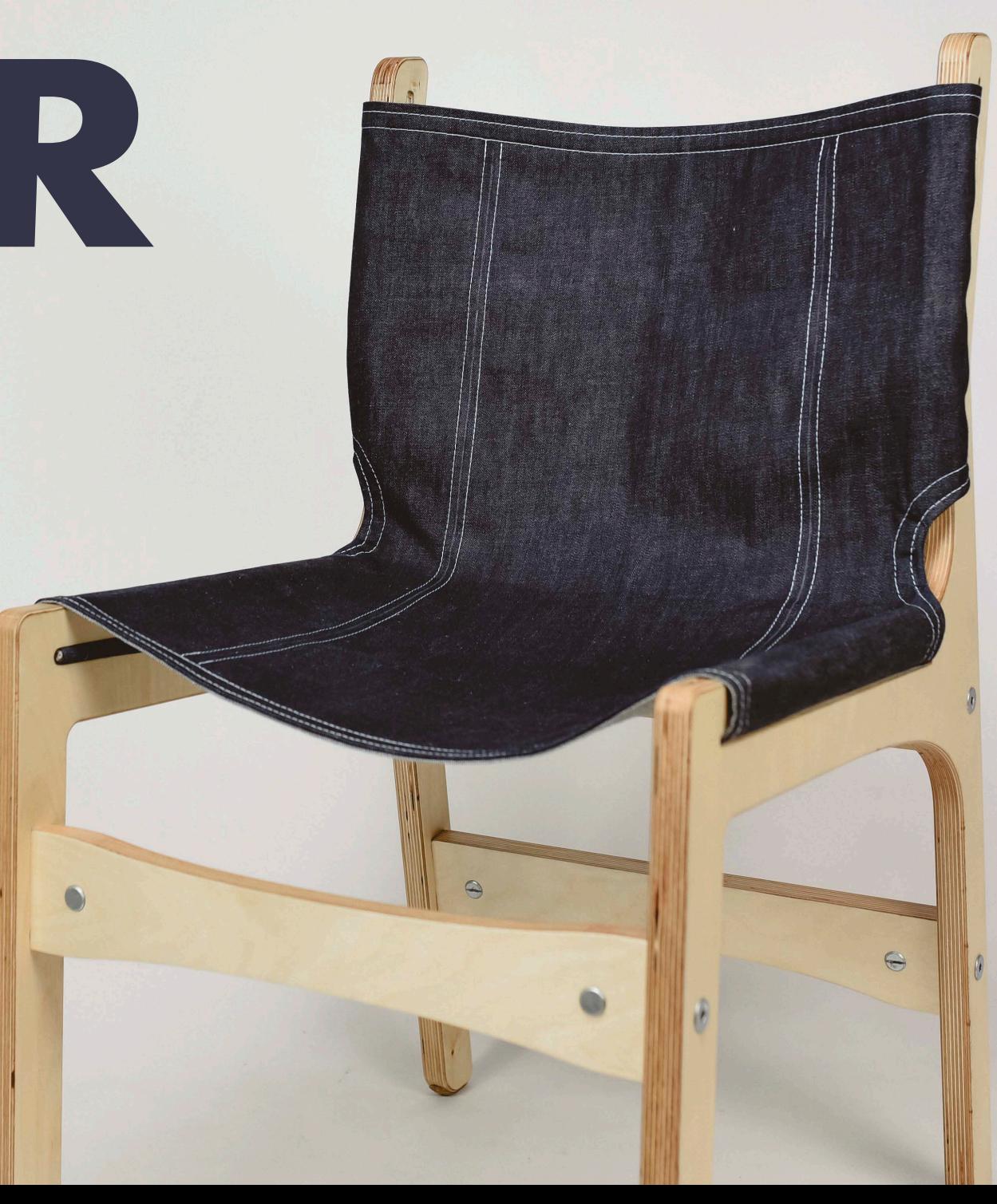

The Jhair is a fully flatpack chair that utilizes simple CNC milled components, minimal hardware, and interchangable seat slings. The design is inspired most by the spanish chairs and simple classroom chairs that you may find in kindergarden classrooms. The reason I chose a plywood and denim combo is because both are generally easy to get and reoplace if necessary. The milled components are out of a 4' x 8' stock of furniture grade Russian Birch and denim is 12 oz heavyweight USA selvedge denim. The look and feel of the chair is entirely up to the user as the seat sling could be made out of many different materials and inhabit a space in many different ways.

 $L_{\cdot L}$ 

 $L \cdot_L$ 

 $\odot$ 

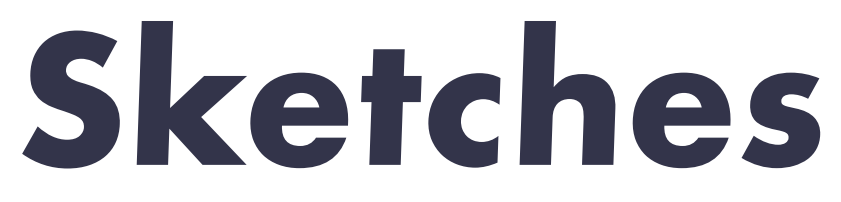

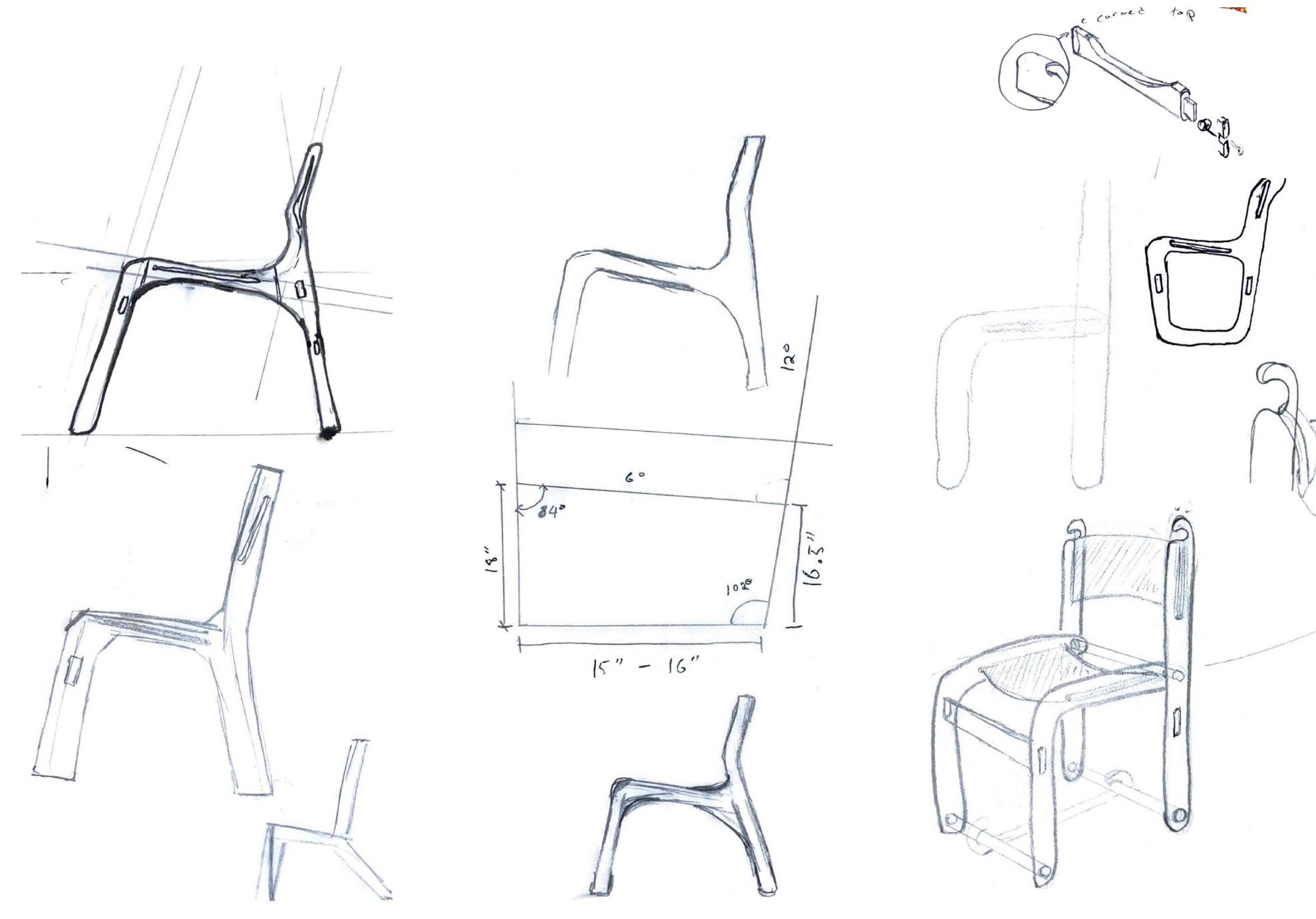

From my sketches, I was able to create laser cut files so I could test the rigidity of my chair. From making these mini models, I learned a lot about my cross brace locations and where I most needed supports.

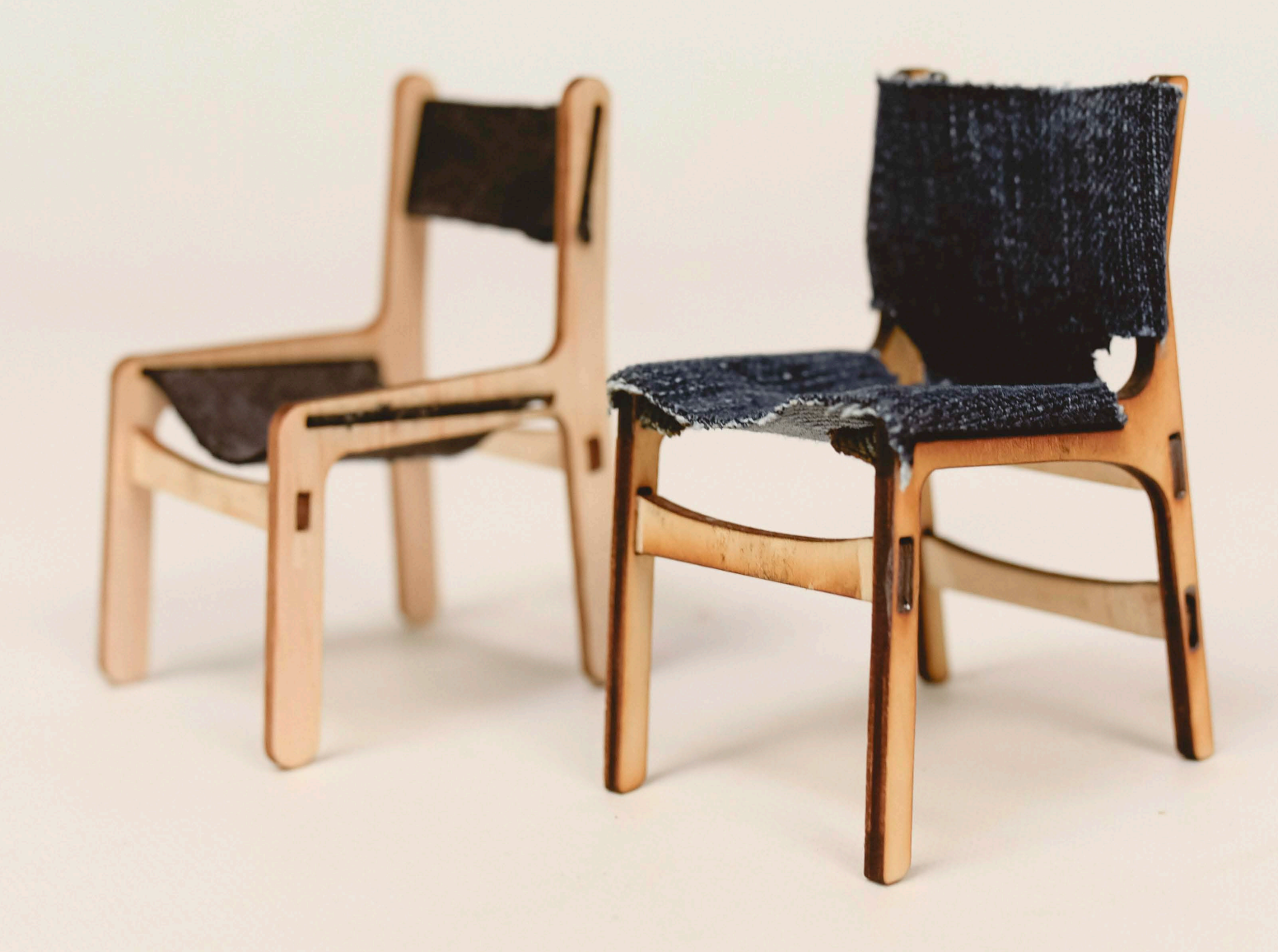

## **Prototype**

My first prototype was made using multiple pieces cut out of poplar. While the use of hardwood would make sense, the construction as well as where the cuts were joined proved to be weak and would split or feel quite unstable. Because of this, I ended up moving forward with the plywood construction as it would be easier and make more sense for this project. I also changed aspects such as the way the sling draped over the sides or how the pattern cut in to give some negative space within the sling.

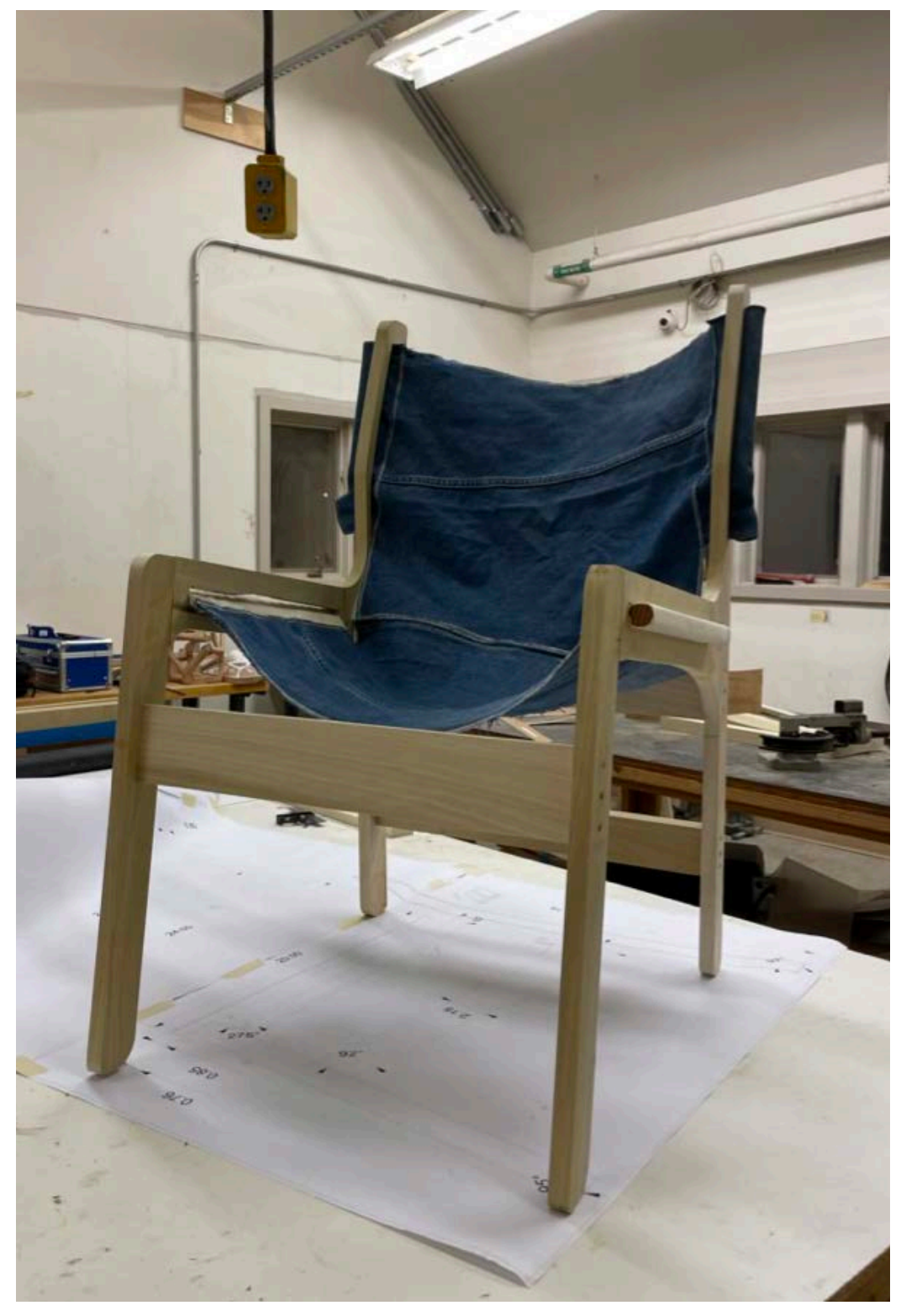

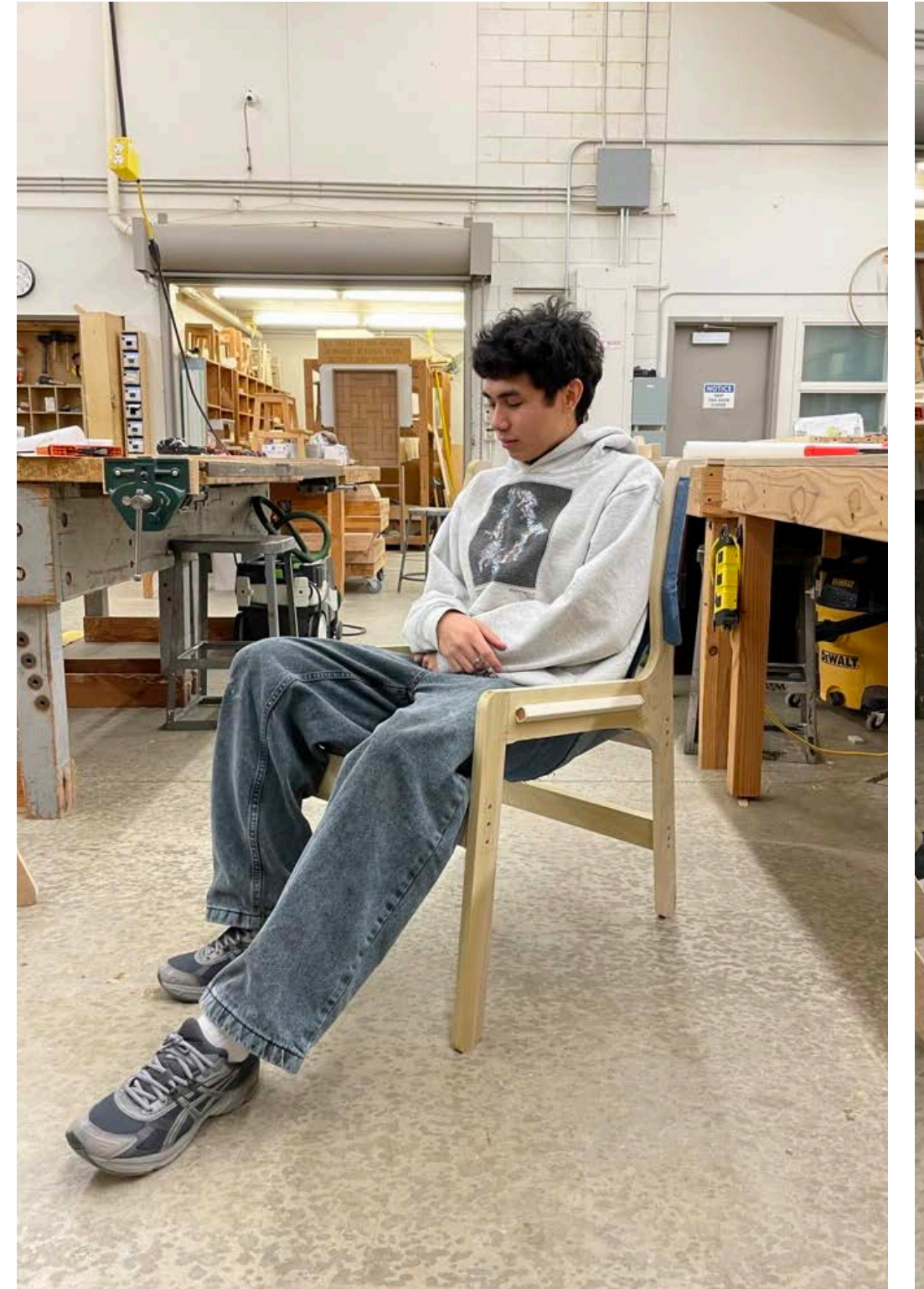

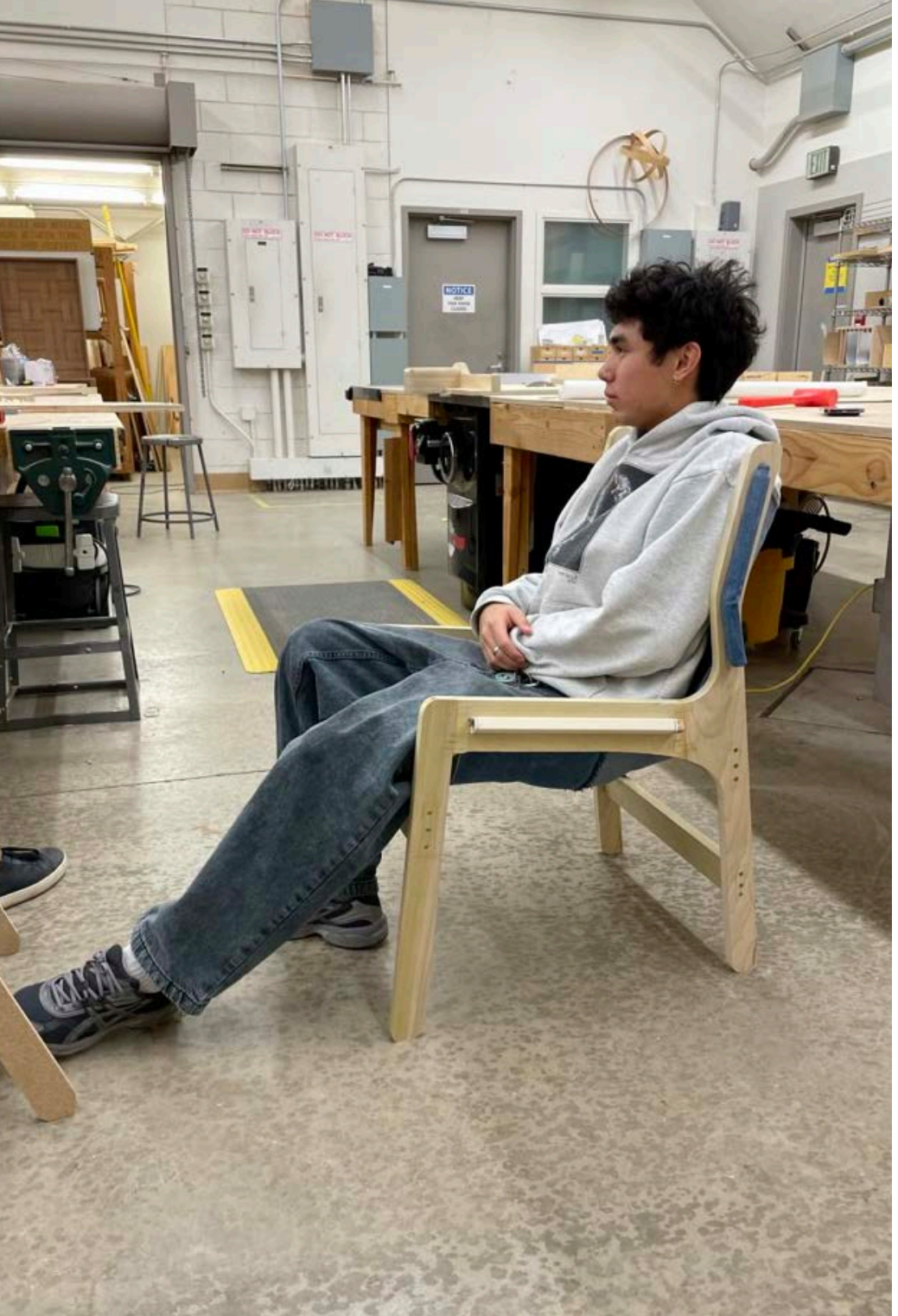

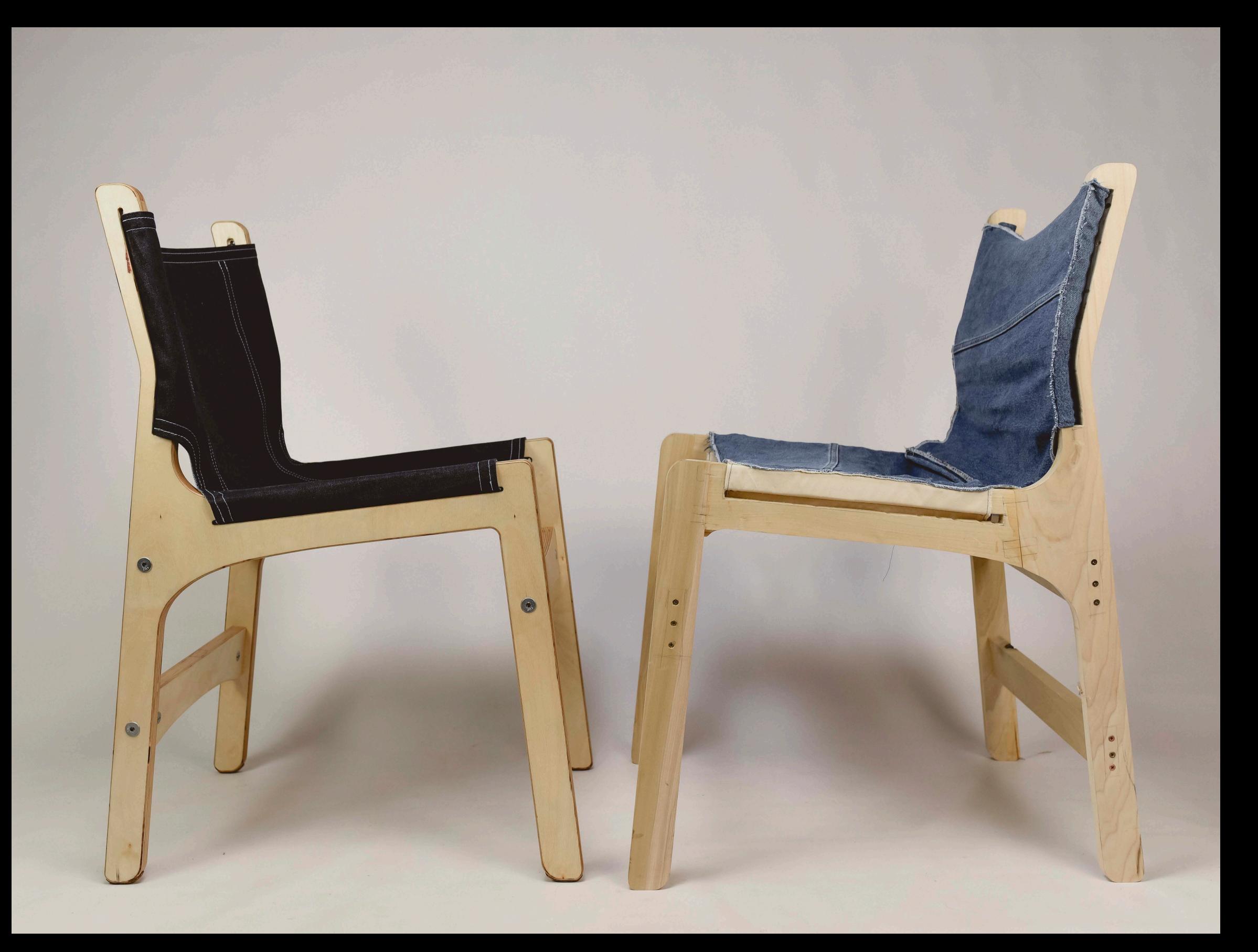

### **Rhino Files**

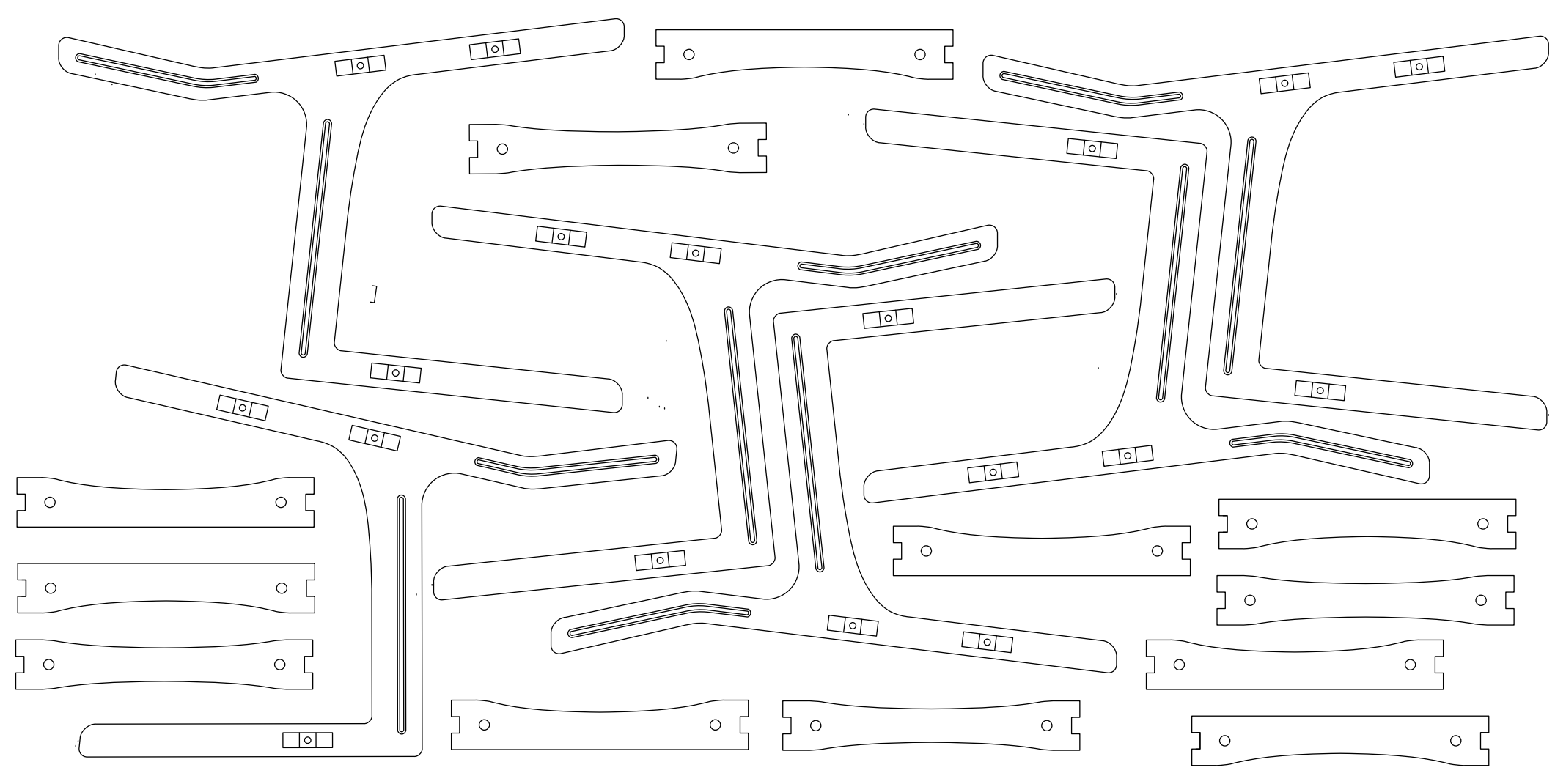

4' x 8' stock of furniture grade Russian Birch

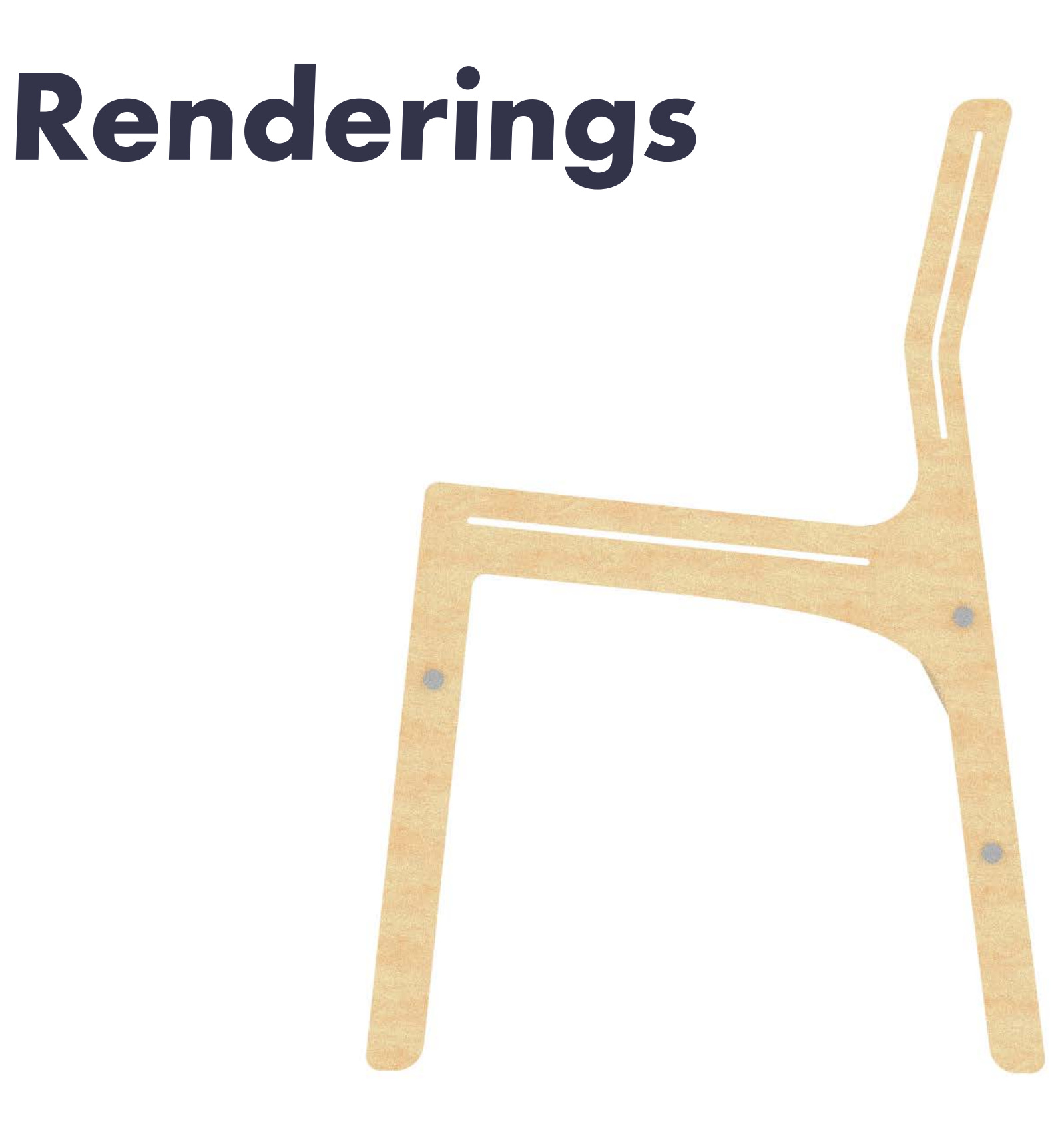

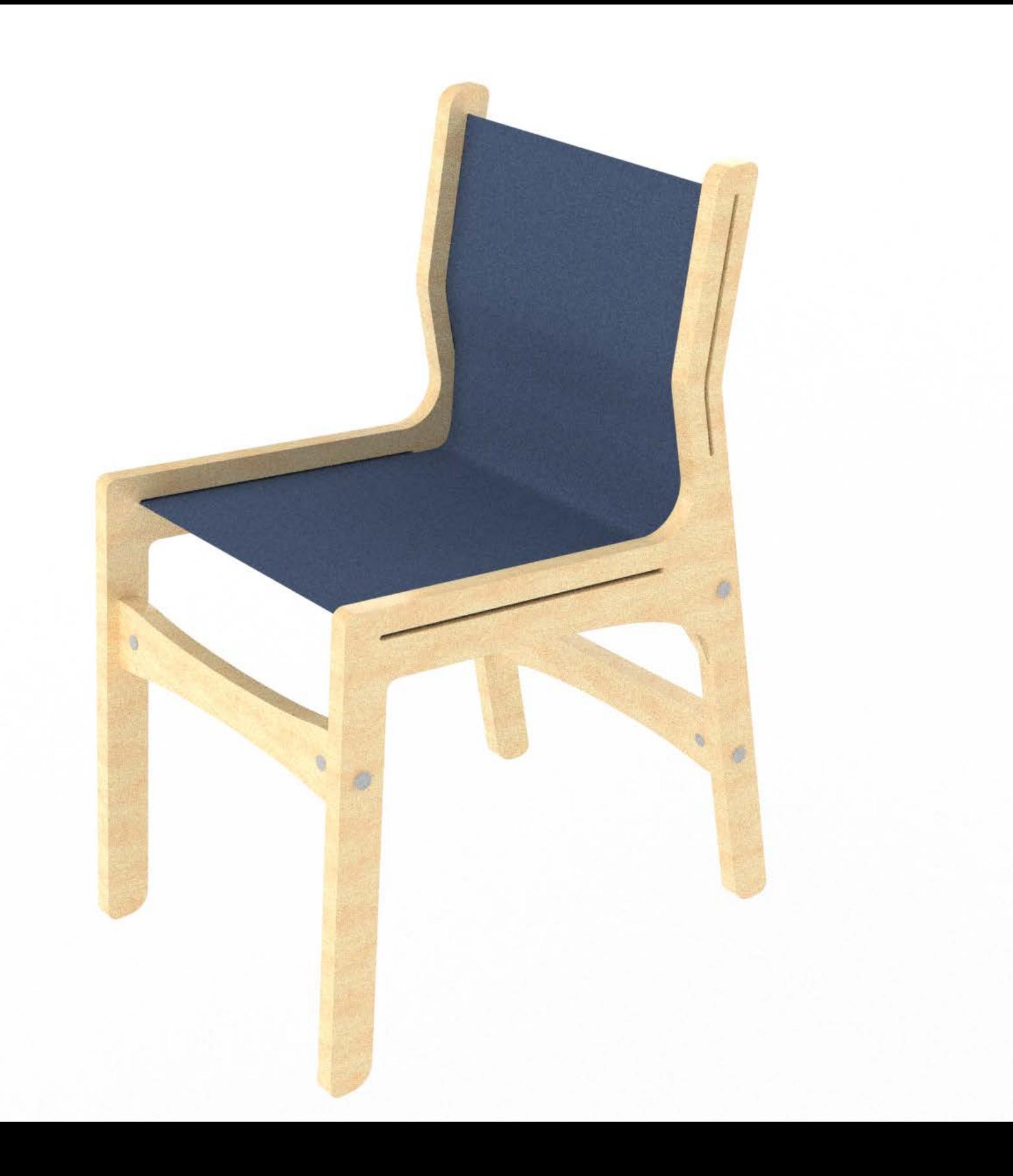

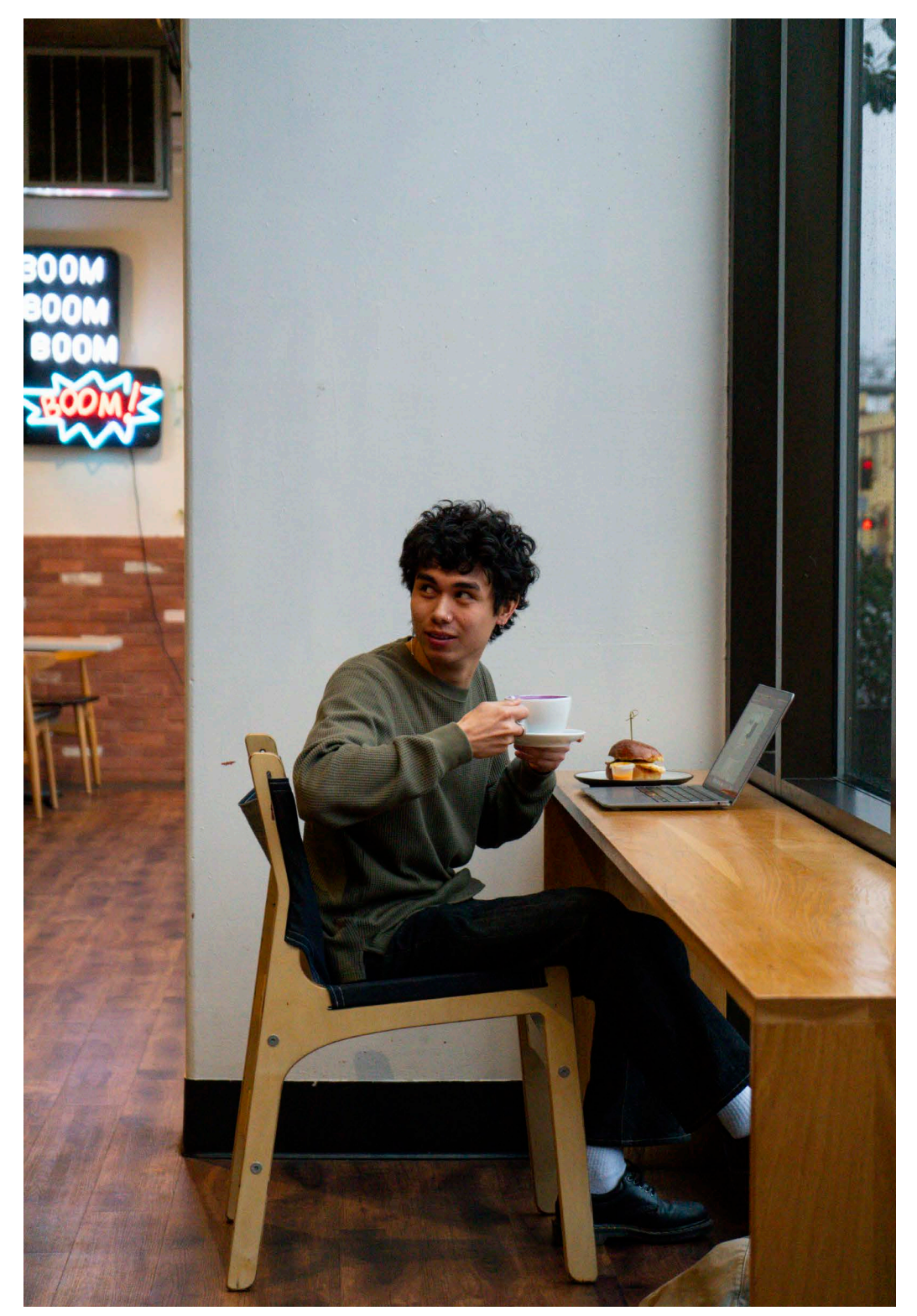

#### **Context of Use**

The space I designed this chair for is Tailored Coffee on 13th and Hillyard. The minimal look of the chair combined with the soft wood is accented with the soft window seating and offers users the ability to sit comfortably for a long time and work while watching the busy roads outside. The lack of arm rests was intentional for the comfortability of the user, with the chair height being cafefully tailored to be at a good height for resting your arms on the table in front.

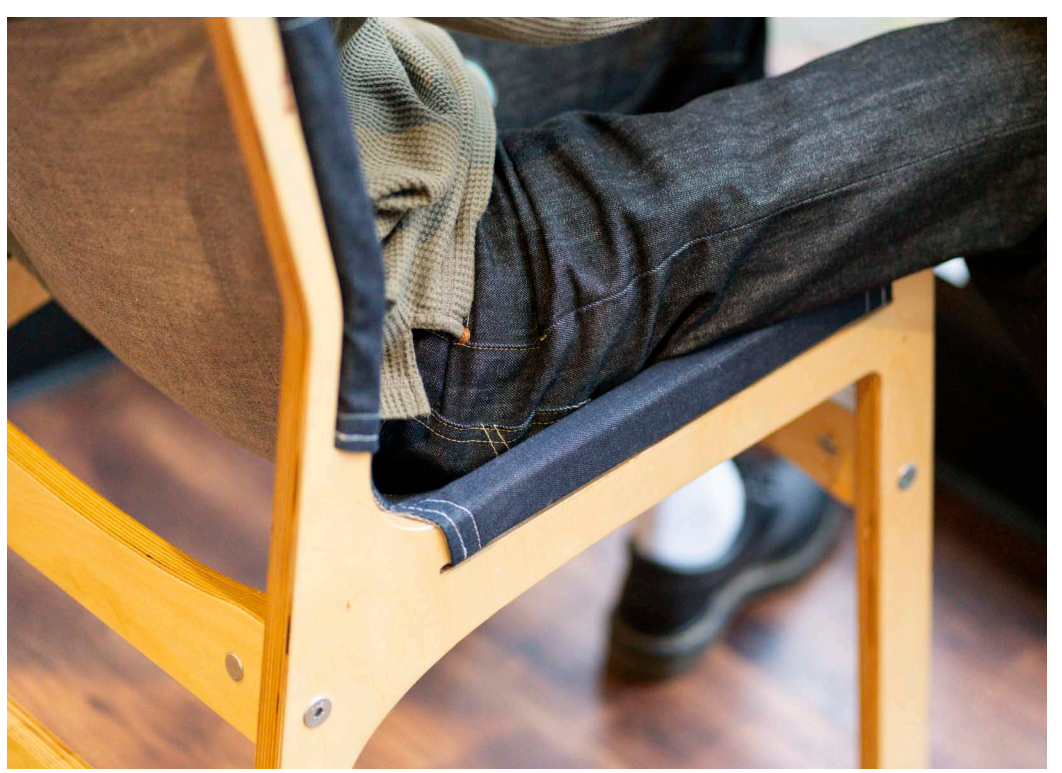

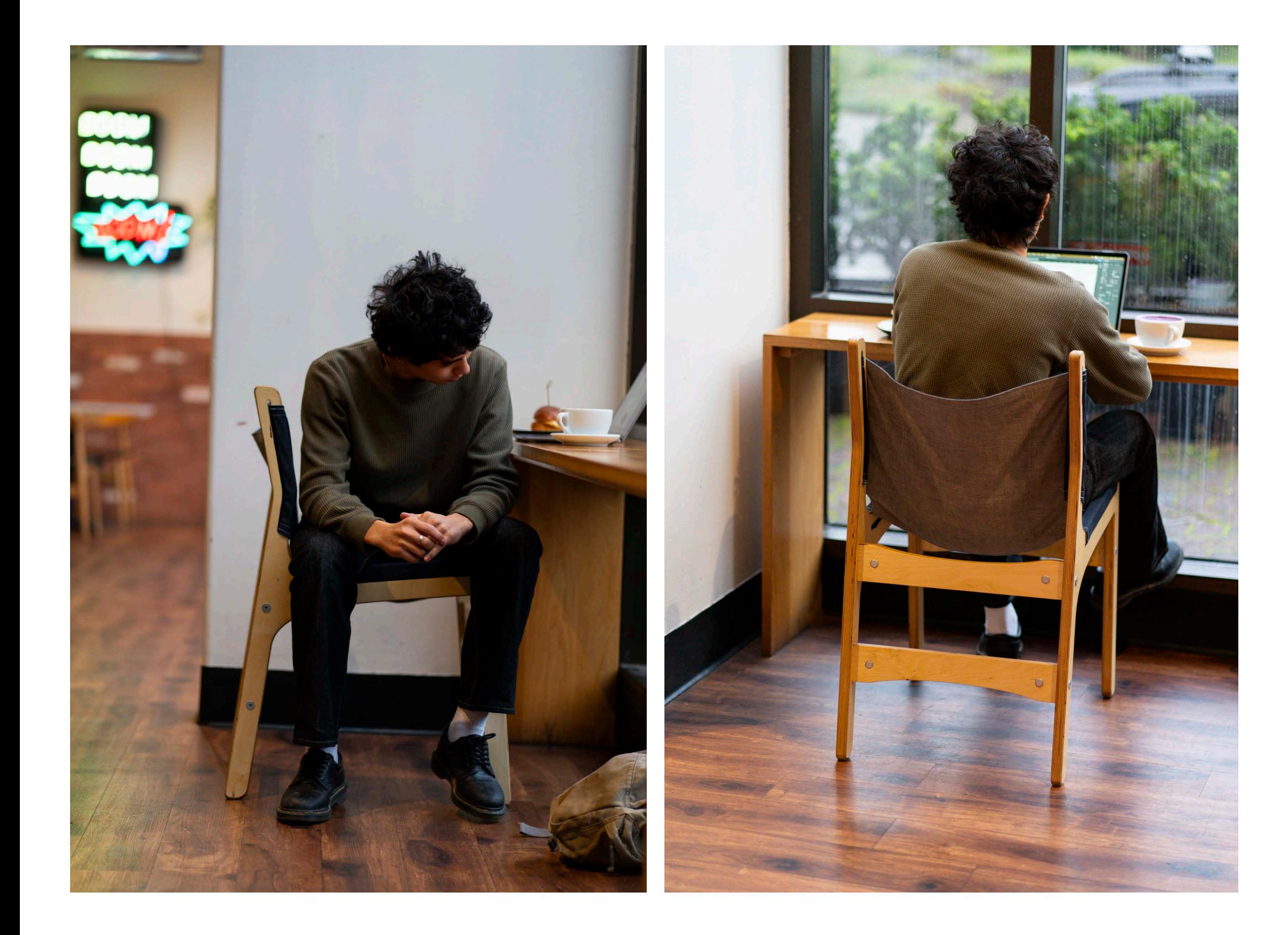

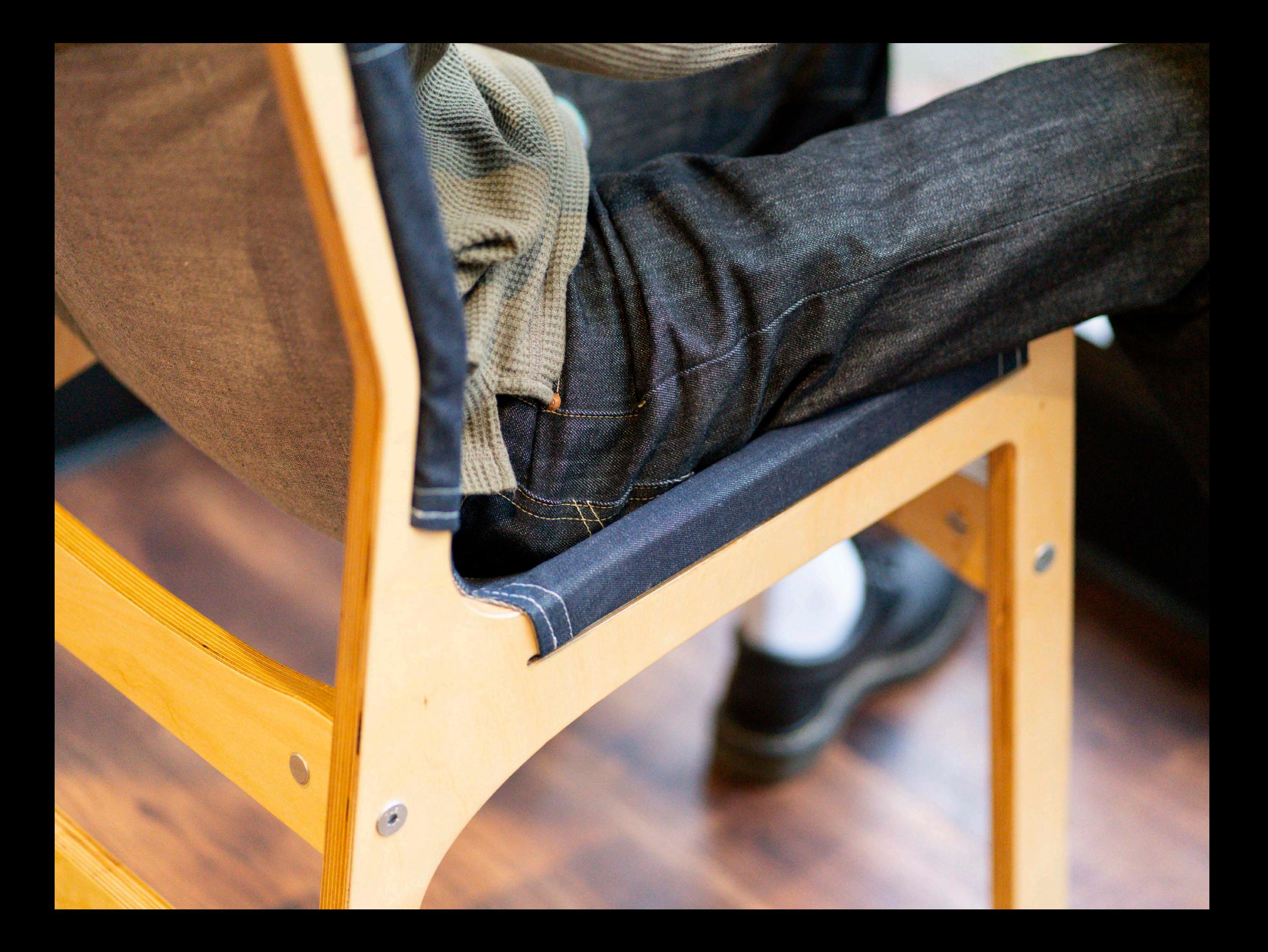

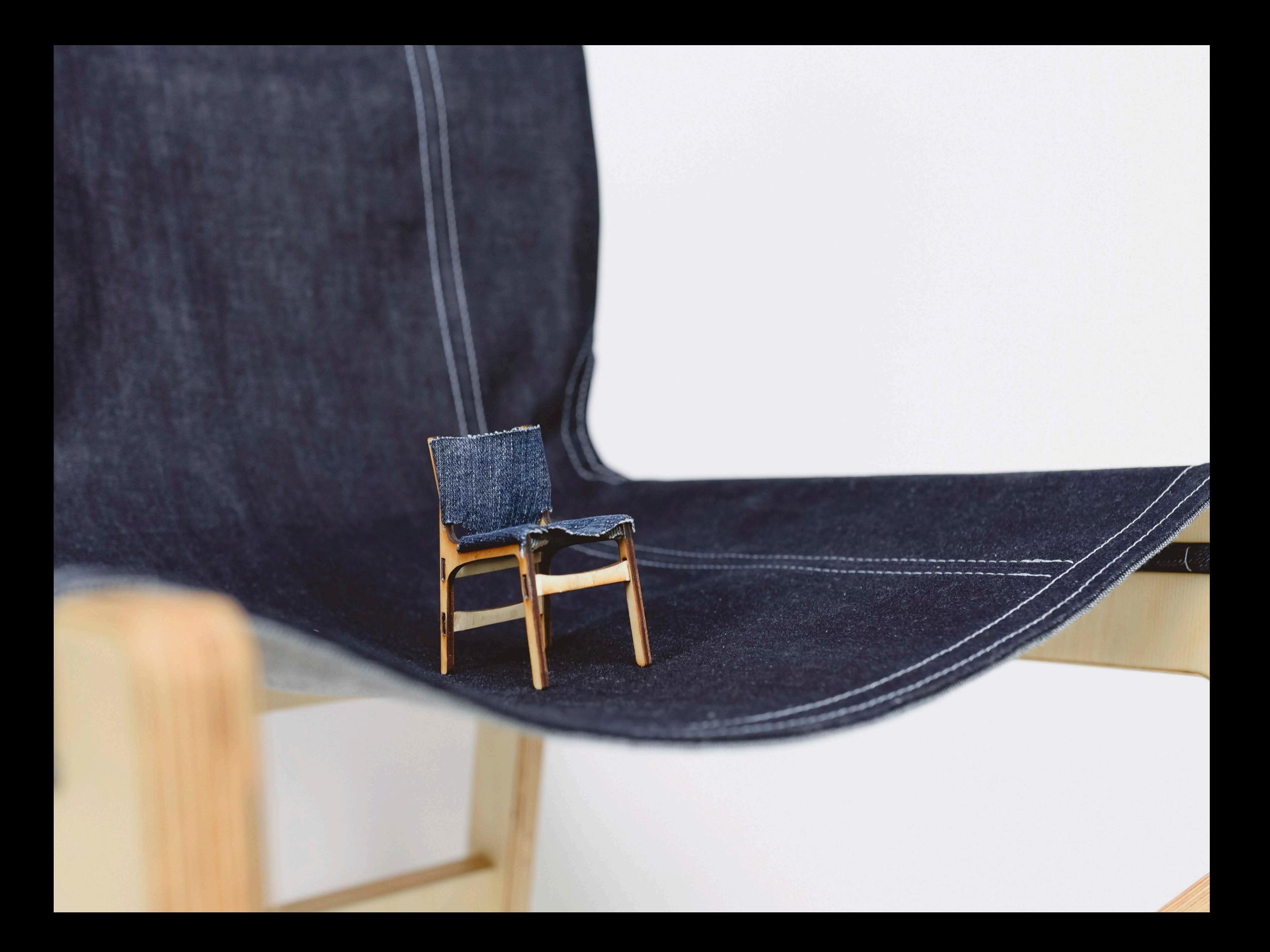

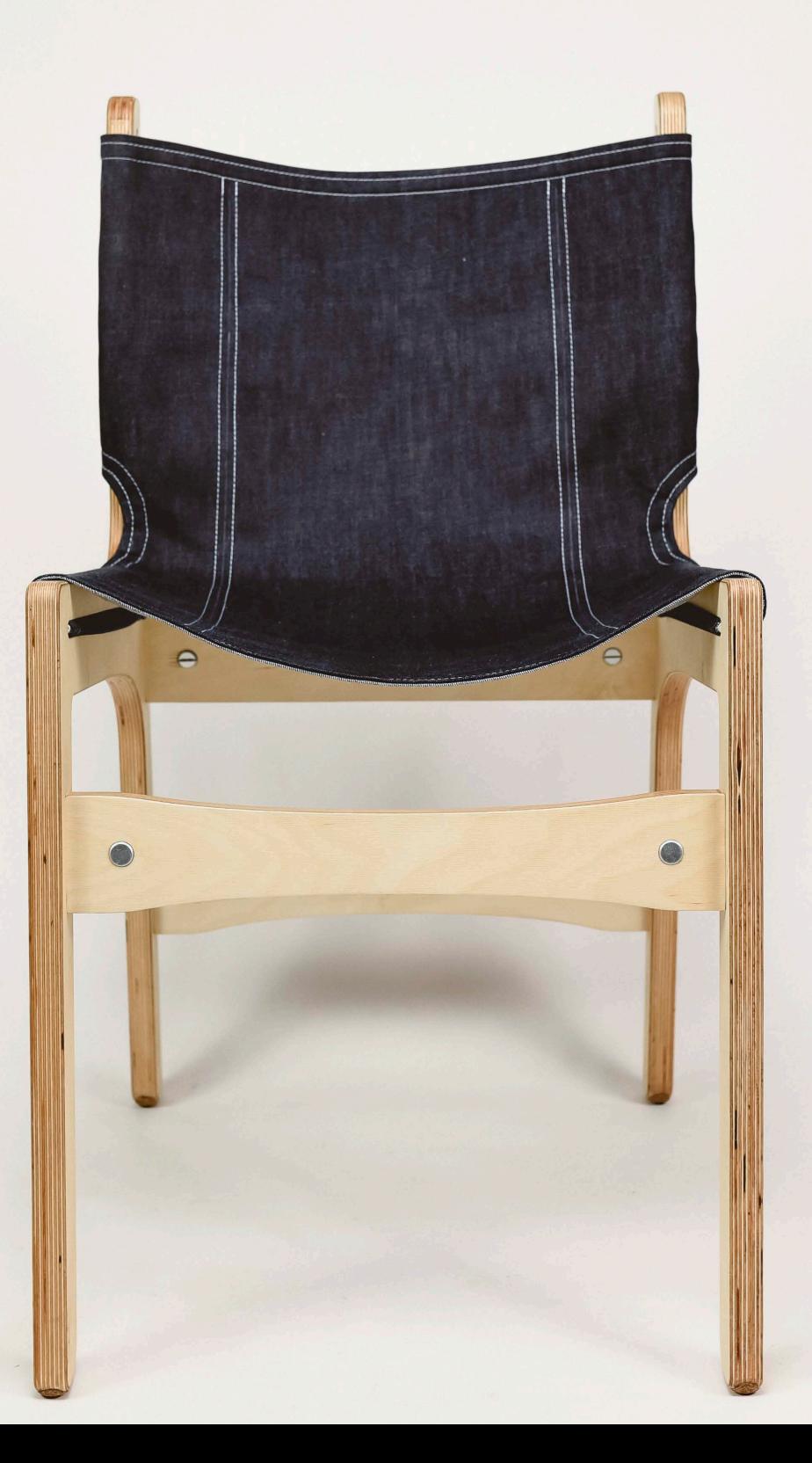

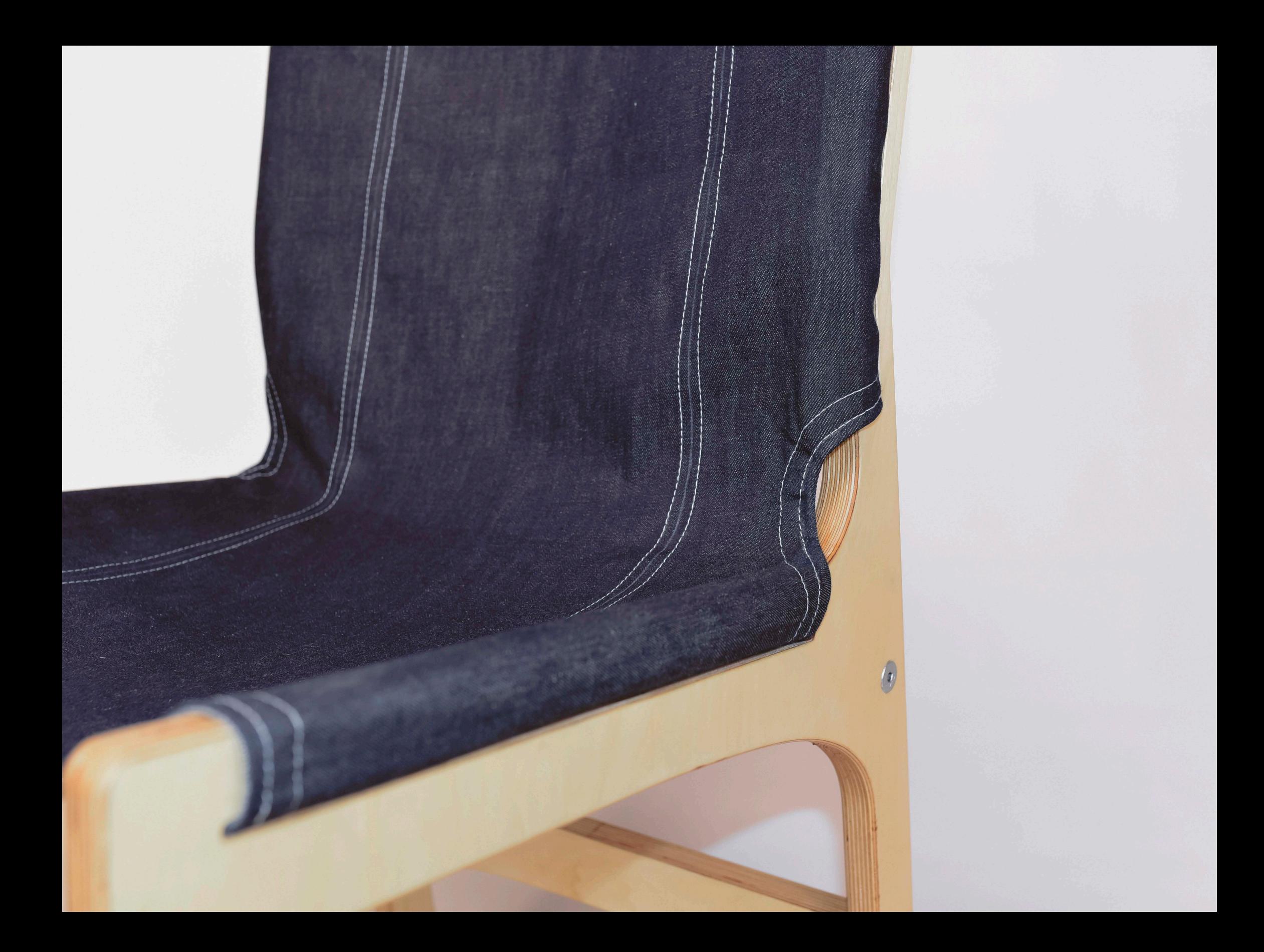

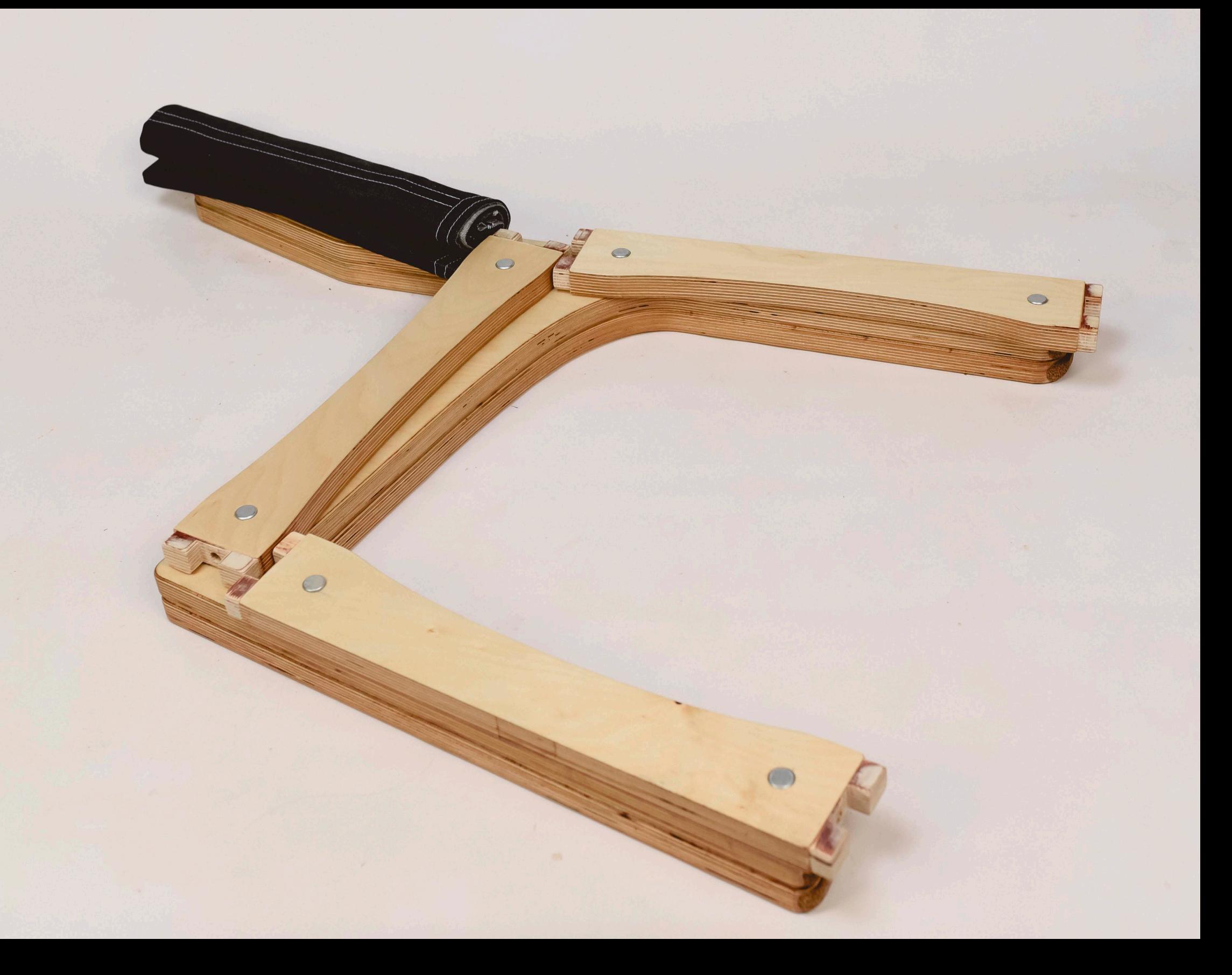